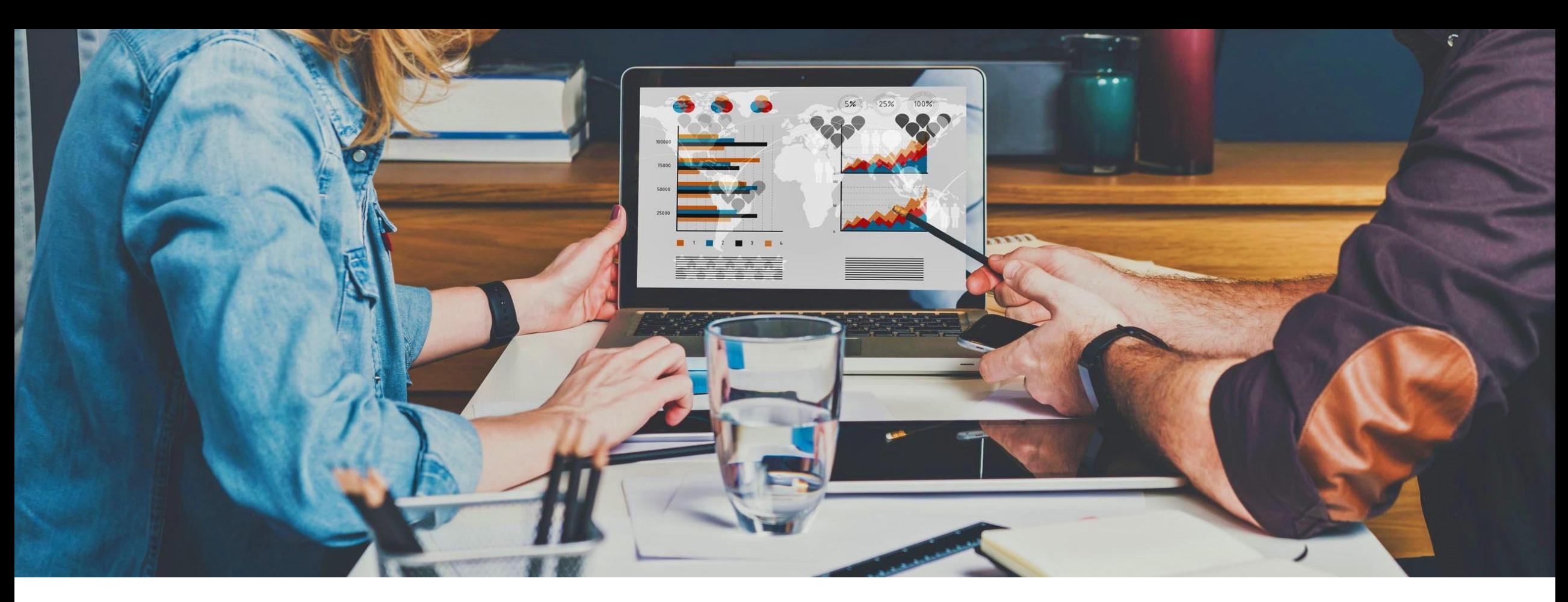

**Monthly Tax statement and related changes RPCMTSS0 & RPCMTSS0\_CE**

Jiří Müller

November 2022

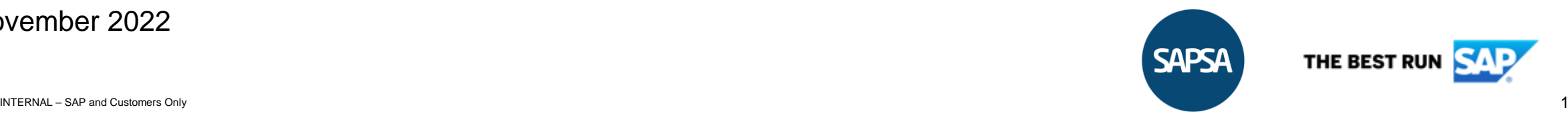

## **Age limit constants**

#### **Payroll Employer's Contribution**

- From 1st January 2023 the upper age limit for Employers Contribution is changed from 65 to 66 years
- This means Employees having 65 years at the beginning of year 2023 still belongs to full EC rate (31,42%)
- New constant 'AECH' for Employer's Contribution is introduced in table T511K to define the age limit

#### T511K - constant for EC age limit

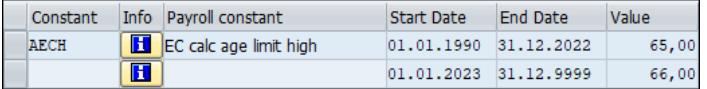

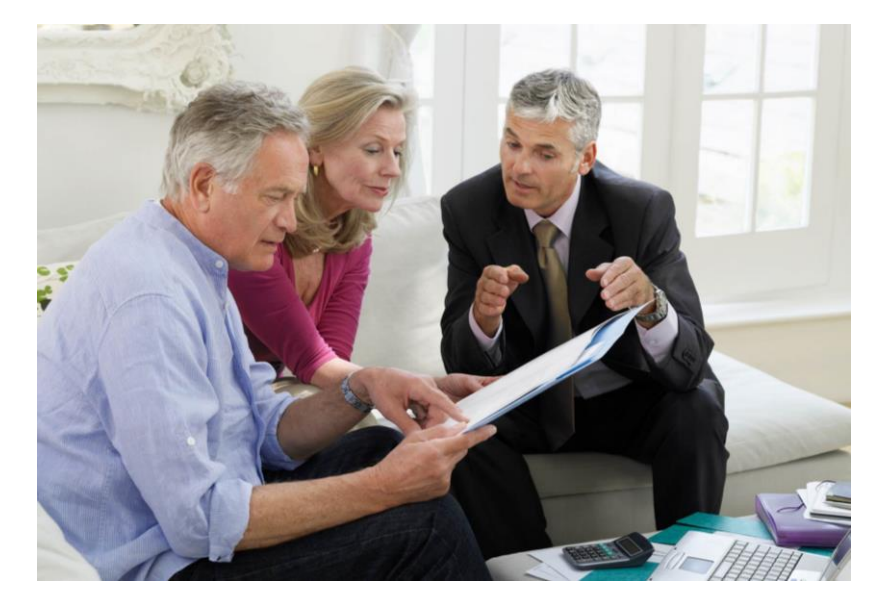

#### **Payroll Tax calculation**

- Constant 'ATAXH' is created as an age limit for lower tax calculation when Employee should be retired (to replace hardcoded value)
- For the year 2023 it's still considered with the same value of 65 years (change might come soon)

#### T511K - constant for Tax age limit

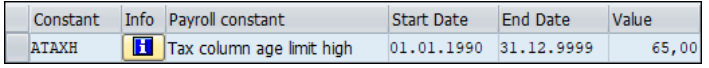

#### **MTS report**

• The same constant 'AECH' is used in MTS report for calculation of Employer's Contribution in column 487

Org nr. Full Name Rep-period EC 487 471 476 492 496 497 499 Sick amt Sick EC<br>5563229680 Main statement 202204 131.025,85 131.024 0 0 0 94.661 0 0,00 0,00 同

#### **Other reporting**

• RPLAMFS0 (Fora report), RPSSBMS0, RPSSFMS0 (SCB and SN statistics), PY function SEMMP (Union fees IF Metall), etc.

#### **SAP Notes:**

- 3261416 HRSE: LC of Employer's Contribution from 1.1.2023 for EEs with upper age limit
- 3263280 HRSE: RPCMTSS0 LC of upper age limit for EC calculation from 1.1.2023
- 3263585 HRSE\_CE: RPCMTSS0\_CE LC of upper age limit for EC calculation from 1.1.2023

## **Overview of changes in EC**

#### **EC Legal change 2021 & 2022 – temporary changes**

- **1st part** for the period between 1.1.2021 31.3.2023 the Employers Contribution is lowered for Employees in an age between **18-22** years (interval 3, born in 1999 - 2003 for the year 2022)
	- For this group of Employees EC is set to **19.73**% (const. ECONY) up to gross income = **25.000 SEK**, above this limit normal value rate (31.42%) of EC is used (the same way as before)
- **2nd part** valid during period 1.6.2021 31.8.2021 Employer's Contribution is temporary lowered for Employees in an age of 18-22 with a rate 10,21% (interval 3 in the overview below, for year 2021)
- **3rd part** same change valid temporary for 1.6.2022 31.8.2022 for Employees in age 18-22 years
- **3017851** HRSE: LC of Employer's Contribution for EEs in age 18-22 years from 1.1.2021
- **3052246** HRSE: LC of Employer's Contribution for EEs in age 18-22 valid temporary from 1.6.2021 31.8.2021
- **3202341** HRSE: LC of Employer's Contribution for EEs in age 18-22 valid temporary from 1.6.2022 31.8.2022

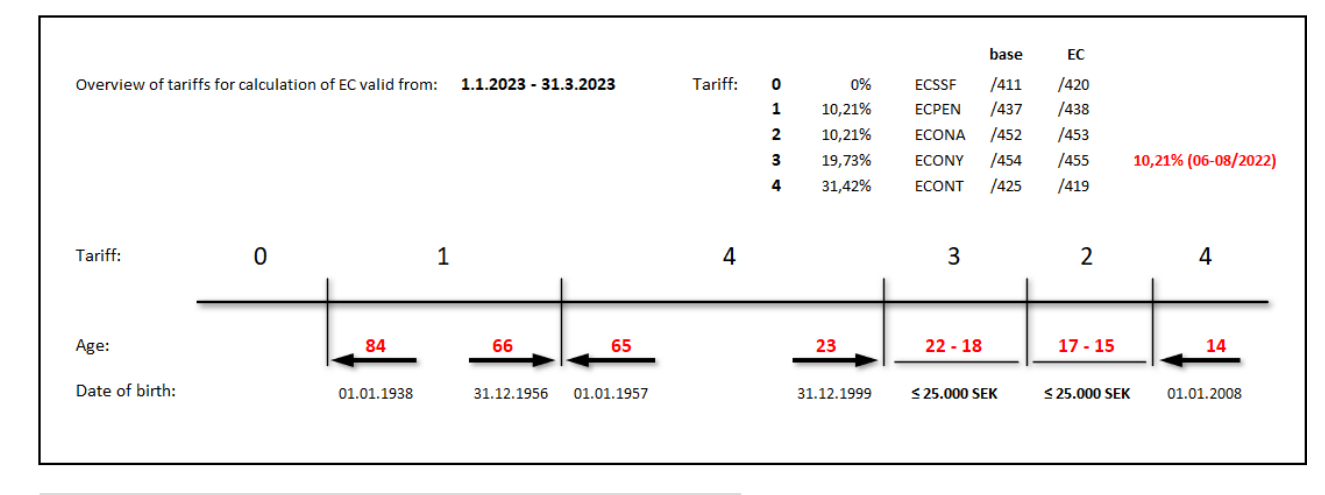

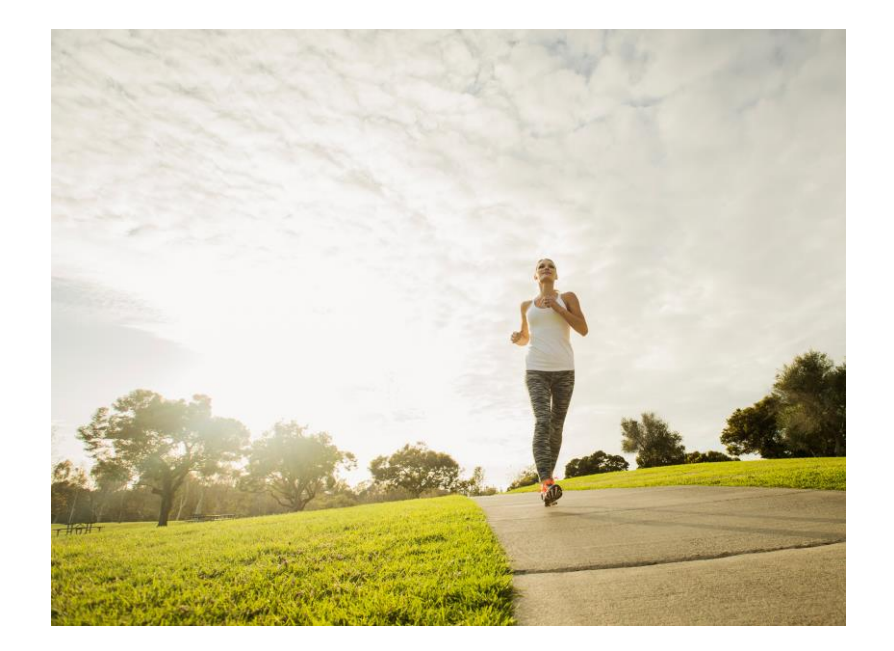

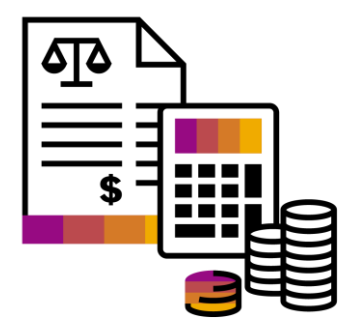

#### AGE IS CALCULATED ALWAYS AT START OF INCOME YEAR - 01.01.

## **Agenda for Monthly Tax Statement report**

- MTS report requirements:
- Tax reporting every month (Christmas every month)
- Negative values not allowed (negative value is not accepted at all) and needs to be settled before sending to authority
- Retro periods reported again as a correction (negative values needs to be corrected) supporting JUPER changes too
- MTS output
- Individual statement & Main statement, two levels of information (Employee & Employer related)
- Overview of delta amounts (possibility to see the difference of EC between last two layers)
- Transfer the output to XML file via B2A manager with legal pattern + Log with warning messages
- Covered functionality
- EC under limit (wage type /409 & retro reported in column 10 when limit reached)
- Inpat / Expat (foreigners and people working abroad)
- SINK Special income Tax (non-residents, KU13), Experts (75% of Gross reported)
- EC is calculated separately in column 487 (Main statement) for whole organization due to rounding reasons (age groups)
- Regional reduction is stored in column 476 (Main statement)
- Workplace address reported for each Employee (column 246 and 246)

## **MTS 2022 reporting**

### **JUPER change**

- Payment adjusted retroactively in period with different Organization number (JUPER change) which caused negative amounts needs to be corrected and reported again with relevant Organization number
- Reporting of new wage types /RPx as a positive delta (mainly for Tax and Emplyoer's Contribution)
- MNxx wage types are reported with diff. ORGNO recorded via IT0015
- **3123153**  HRSE: RPCMTSS0 corrections for JUPER change
- **3220623**  HRSE: RPCMTSS0 customizing update for JUPER change

#### MTS output with JUPER change

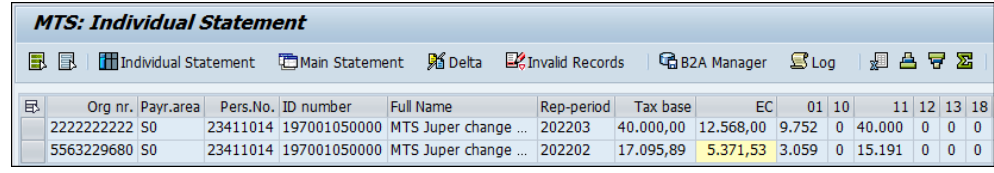

#### EC highlighted in yellow:

Because EC amount (/427) is recalculated in the Payroll and contains all payment deltas (/Rxx) from other periods in total = distribution of amounts into particular periods is not possible

Therefore EC is rather taken and reported from the original layer and is highlighted

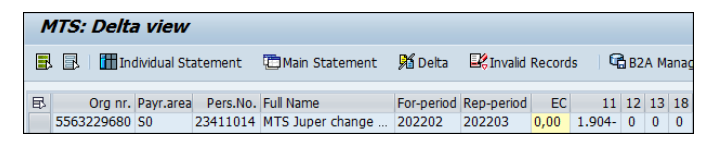

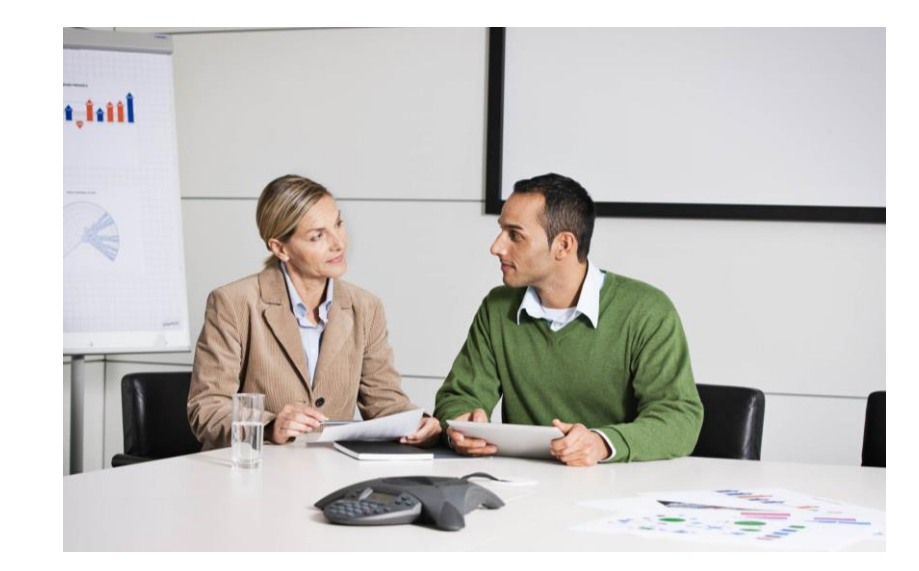

#### Important WTs for MTS reporting and their setting in T512E (form TAX2)

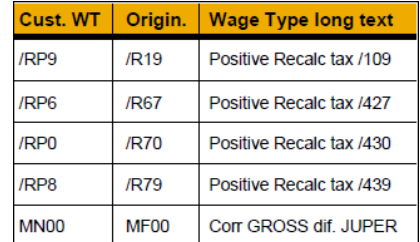

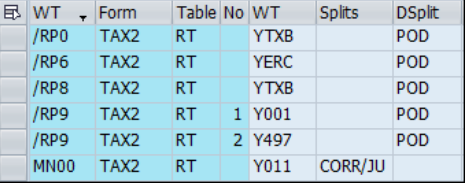

#### Recording of ORGNO in IT0015 for correction WT Validity of ORGNO is checked in Payroll (warning message)

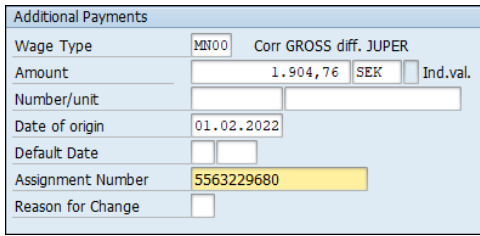

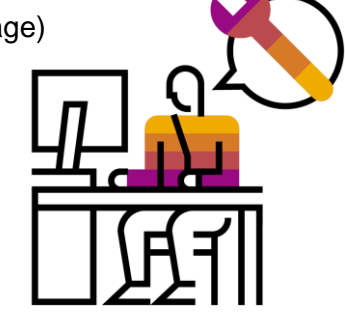

## **MTS 2022 reporting**

#### **Workplace address**

- Employers are obliged to report the address and location for the respective workplace where each employee has their place of employment
- Work address (street) and location (city) are taken from table T536A by using letters 'C' and 'D'
- New columns 245 and 246 are displayed on ALV and in XML output
- Home office workplace is indicated by new checkbox in T5S0P for particular Pers. subarea

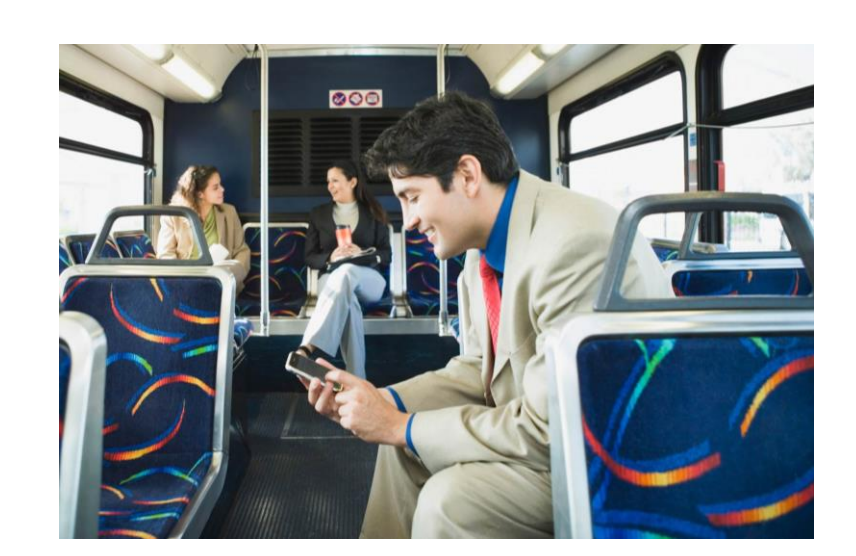

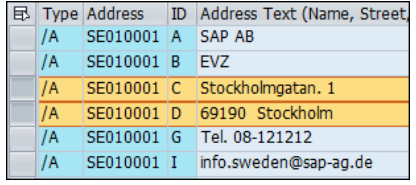

#### Table T5S0P

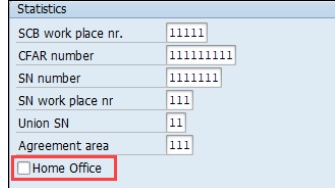

#### Table T536A Meaning of letters for T536A

• New checkbox added as a Home Office indicator • Workplace is then reported as personal address from IT0006 individually for each Employee

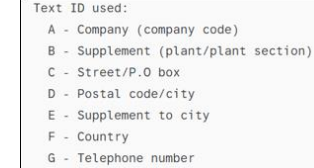

#### MTS output

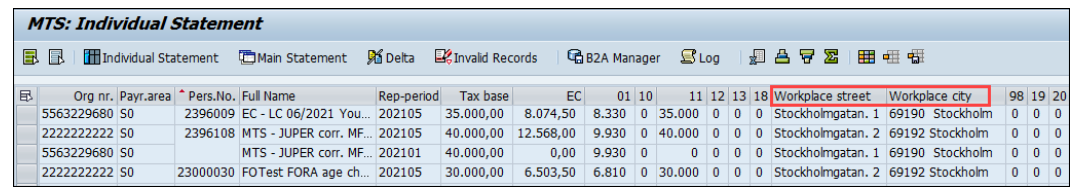

#### MTS output (XML file)

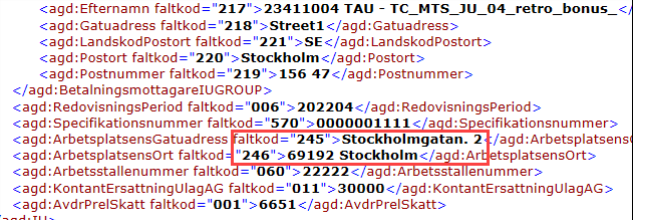

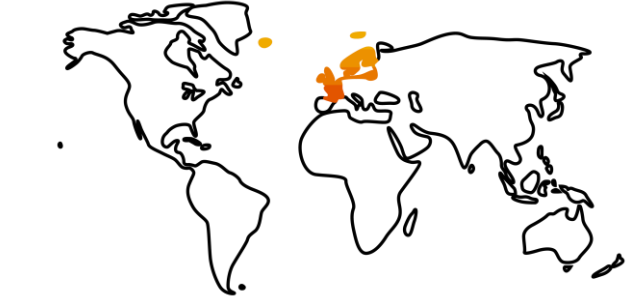

BADI definition, Workplace address based on customer's development with input of IT0001

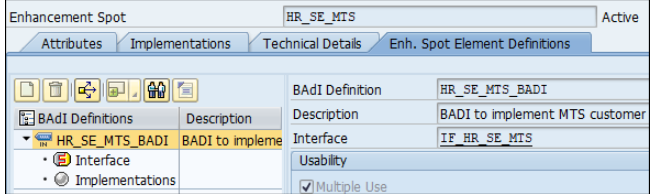

SAP note:

**3271738** - HRSE: RPCMTSS0 - LC of workplace reported on MTS

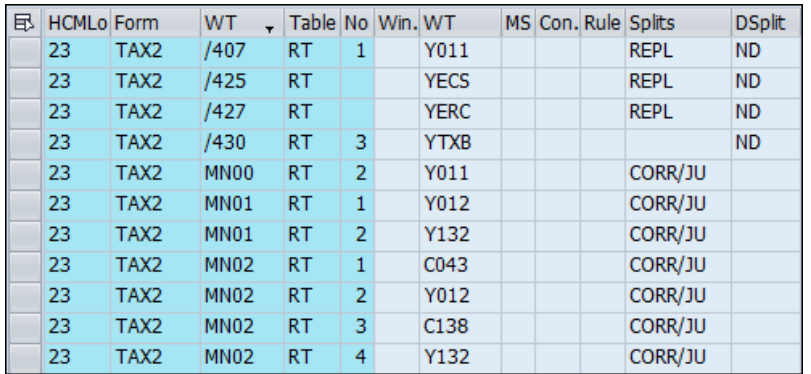

## **REPORTING MTS 2022**

Customizing of TAX2 form

IMG  $\Rightarrow$  Payroll  $\Rightarrow$  PY Sweden  $\Rightarrow$  Tax  $\Rightarrow$  MTS  $\Rightarrow$  Check Wage types

#### **Basic WT mapping:**

- Yxxx: WTs cumulated into column xxx of the output
- Cxxx: WTs cumulated as value for "checkbox" = decision Yes/No depending on the amount. Reported as flag in XML and ALV output

#### **Parameter Splits:**

- ND: means "No Delta", values that are read from the current original period ONLY (do not use -+ logic). It is mainly used for WTs (/407 and /427, among others).
- POD: means "POsitive Delta", values from Old layer (negative 'P') does not harm results in current layer ('A'). It's used for /Rxx WTs in case of JUPER change.
- REPL: means that the value in the original period is replaced by the value newly calculated in the "A" layer (recalculated bases for EC) like WT /407, /409.
- RECA: for WTs which marks periods for recalculation (EC) = they should be reported again (WTs /F03 & /F04 are the trigger).
- CORR: for a correction WTa which are not forcing recalculation of EC and which should be reported again if there is delta to previous layer (MF01, MF02).
- ABVAL: specify the Valuation rule (KLBEW) for WT which needs to be collected into column 499 (Sick payments). Value of KLBEW is set in the col. Rule in T512E.
- **REPL:** valid also for JUPER change, in addition organization number from V0 table and assign it to mapped wage type (EC is restored and not calculated).
- **CORR/JU:** same as CORR, but in addition it reads organization number from V0 table and assign it to mapped wage type.

#### **WT options:**

- YECS (EC summary): calculated value from the EC base WTs (e.g. /425) for the particular group of age and summed per the Organizational unit (reported in col. 487).
- YERC (EC): reported in the field "EC" in the ALV output (both Statements) and is NOT reported in the XML file (typically WT /427).
- YTXB (Tax base): reported in the field "Tax base" in the ALV output (Individual statement) and is NOT reported in the XML file (typically WT /430).
- YBEC (Correction WT): used for a Correction (is not displayed in any output = dummy column) and must be used together with parameter RECA (WTs /F03, /F04).

# **Thank you.**

Contact information:

Jiri Müller, email: [jiri.muller@sap.com](mailto:Jiri.muller@sap.com) Filip Otava, email: [filip.otava@sap.com](mailto:Filip.otava@sap.com)

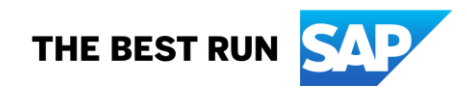